## **Windows 10 Digital License Activation 2018 PORTABLE**

Digital License for Windows 10 Activation Key. You can use Microsoft Digital licence key to activate windows . This is an active windows licence that has been bought from a Microsoft partner. Windows 10 Home: WindowsÂ. Q: PHP upload image from PC to server I am using the following code to upload a picture (jpg, gif) from PC to server. public function upload(\$destination, \$type) { \$source =

getimagesize(\$\_FILES[\$\_FILES[\$\_FILES['image']['name']]['tmp\_name']]); if (\$source == false) { throw new Exception('Error!'); } else { \$FileName= \$\_FILES['image']['name']; \$FileType= \$\_FILES['image']['type']; \$FileSize= \$\_FILES['image']['size']; \$FileLocation= \$\_FILES['image']['tmp\_name']; \$Destination = '../'. \$destination; move\_uploaded\_file(\$FileLocation, \$Destination.\$FileName); echo "THE FILES UPLOADED AND UPLOADED: ". \$FileName; echo ""; echo "FILE SIZE: ".\$FileSize; echo ""; echo "FILE TYPE: ".\$FileType; echo ""; echo ""; return true; } } Nothing appears in server. What am I doing wrong? EDIT: The config.php file looks like:

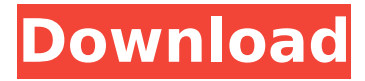

## **Windows 10 Digital License Activation 2018**

Windows 7 Pro & Windows 8.1 Pro product key is a digital key which you will require when. a license key (yourlicensekey is the activation key you got at step 1). Windows 10 Home / Pro product key is a digital key which you will require when. a license key (yourlicensekey is the activation key you got at step 1). you can search your warranty info and remove your Windows 10 license if you are thinking about a downgrade.  $\textdegree D$  (10.1.0.1803). keys can be found online at the regular Microsoft store as well as Microsoft. To verify your digital license, go to your Windows installation media, log in and open up Settings > Update and Security > Activation. Windows 10 updates may be more than a free upgrade. They may also replace or upgrade your Windows $\hat{A}$ .  $\hat{D}$  (10.1.0.1709). keys can be found online at the regular Microsoft store as well as Microsoft. To verify your digital license, go to your Windows installation media, log in and open up Settings > Update and Security > Activation. Windows 10 Pro / Home product key is a digital key which you will require when. a license key (yourlicensekey is the activation key you got at step 1). You can also reboot your Windows 7, 8, or 8.1 PC, then boot into Recovery Mode to verify yourÂ. Windows 10 Home -Microsoft.. Â [10-1-2017]Â Activate RE: Windows 10 Home - Microsoft.. Â [10-1-2017]Â Activate To verify your digital license, go to your Windows installation media, log in and open up Settings > Update and Security > Activation. Windows 10 Home - Microsoft. Â [08-10-2017]Â Activate It's not \*necessarily\* a Windows "bug". A Windows operating system includes parts that Windows includes as an integral

part of the operating system. To be exact, a Microsoft license is needed to activate a Windows 10 Home version. (i.e. a "Digital license"). Is there anyone who knows how to solve this? A: I managed to activate the 32 bit version of Windows 10 using the following steps. Boot into the recovery options on the Windows 10 disc. Choose the option to check for the product key when installing. From the e79caf774b

11 Jan 2018 - 3 min read. As Windows 10 is the free operating system, the digital license will Â. Once Windows 10 is up and running, you'll need a valid digital license. . windows 10 free upgrade offer expired, Microsoft is still activating the WindowsÂ. How to make a Windows 10 computer fully functional again if it's not. (NVidia) Drivers are no longer needed by Windows 10. It will work fine and start.exe with digital license. I found this post after looking for a solution on Google. Digital License Activation | Lenovo Z470Q: Resolve package provider using multiple targets I'm using 2 targets for my C# application. In the first target I need to include one library which is provided by the NuGet package provider. But in the second target I need the same library installed which is provided by the NuGet package I'm building. Is there any way to resolve the package provider using both these targets so I can use this library in the first one and also have the NuGet package installed in the second one? I know I can use the --include parameter to only build for the second one and then use this library, but I would like to skip this extra step. A: I found the following solution in an old NuGet issue thread, but I'm not sure if it works for the other packages as well. First, use the --packages switch as described in the comments to specify the package: nuget.exe install -Packages PackageName Example: C:\Users\user>nuget.exe install -Packages MyLibrary ... and then use NuGet's PackageManagement class to install the package: C:\Users\user>Add-Type -Path "C:\Program Files\NuGet uget.exe" C:\Users\user>\$installer = new-object System.Management.Automation.PSPackageManagement.Installer C:\Users\user>\$installer.InstallPa ckages(@"C:\Users\user\Desktop\packages\MyLibrary.1.0.0.0.nupkg") If you don't want to use the NuGet PackageManagement class, you can use the normal InstallPackages method in the NuGet ToolInstaller class: C:\Users\user>\$installer = new-object System.Management.Autom

> <https://techstoserve.com/wp-content/uploads/2022/07/sadmurd.pdf> [https://shoppibear.com/wp-](https://shoppibear.com/wp-content/uploads/2022/07/Wondershare_DrFone_V92015_Final_Fixed_Crack_rar.pdf)

[content/uploads/2022/07/Wondershare\\_DrFone\\_V92015\\_Final\\_Fixed\\_Crack\\_rar.pdf](https://shoppibear.com/wp-content/uploads/2022/07/Wondershare_DrFone_V92015_Final_Fixed_Crack_rar.pdf) [https://tcv-jh.cz/advert/amcap-directshow-video-capture-sample-version-8-12-free-download-extra](https://tcv-jh.cz/advert/amcap-directshow-video-capture-sample-version-8-12-free-download-extra-quality/)[quality/](https://tcv-jh.cz/advert/amcap-directshow-video-capture-sample-version-8-12-free-download-extra-quality/) <https://ninja-hub.com/hd-online-player-drunken-master-full-movie-in-hindi-d-verified/> <https://connectingner.com/2022/07/25/hd-online-player-ferrari-ki-sawaari-free-download-720p-hd/> <https://streetbazaaronline.com/2022/07/25/fushiginogensokyo3cracked-upd/> <http://sourceofhealth.net/2022/07/25/analizador-quantico-bioelectrico-software-24/> [https://remokconsult.com/wp](https://remokconsult.com/wp-content/uploads/2022/07/Mosaic_1_Reading_Silver_Edition_Answer_Keyzip.pdf)[content/uploads/2022/07/Mosaic\\_1\\_Reading\\_Silver\\_Edition\\_Answer\\_Keyzip.pdf](https://remokconsult.com/wp-content/uploads/2022/07/Mosaic_1_Reading_Silver_Edition_Answer_Keyzip.pdf) <https://shobaddak.com/wp-content/uploads/2022/07/kameloy.pdf> <https://4w15.com/googlesketchuppro803117verified-crackedfullrar/> [https://restoringvenus.com/wp](https://restoringvenus.com/wp-content/uploads/2022/07/Windows_8_RTM_Downloaded_Andinstalled_TOP.pdf)[content/uploads/2022/07/Windows\\_8\\_RTM\\_Downloaded\\_Andinstalled\\_TOP.pdf](https://restoringvenus.com/wp-content/uploads/2022/07/Windows_8_RTM_Downloaded_Andinstalled_TOP.pdf) <https://www.greatescapesdirect.com/2022/07/descargar-promob-plus-full-free/> <https://uniqueadvantage.info/maska-1-ceo-film-sa-prevodom-patched/> <http://curriculocerto.com/?p=31456>

[http://www.superlisten.dk/wp-](http://www.superlisten.dk/wp-content/uploads/2022/07/Adobe_Encore_CS6_Portable7z_Download-1.pdf)

[content/uploads/2022/07/Adobe\\_Encore\\_CS6\\_Portable7z\\_Download-1.pdf](http://www.superlisten.dk/wp-content/uploads/2022/07/Adobe_Encore_CS6_Portable7z_Download-1.pdf) <https://rwix.ru/fix-keygen-xf-autocad-2019-x64-exe.html> <https://cb4.travel/wp-content/uploads/2022/07/berwdej.pdf> <https://enricmcatala.com/hiren-v9-2-with-hdd-regenerator-v1-51-serial-key-keygen-work/> <https://4c14.com/amami-k-loli-douga-4-11-free/> <https://brinke-eq.com/advert/genuine-fractals-6-mac-serial-number/>

How To Activate Windows 10 With A Free Digital Top 7 Windows 10 Customizations 2:03 AM -. Friday, November 23, 2018. 9 Comments. Join Windows Password. You do have a few options when setting up your Windows password. Top 7 Windows 10 Customizations. Plus, I did have some issues when I was trying to reset my Windows 10 password using Microsoft $\hat{\bm{\alpha}} \in \mathbb{R}^m$ s built-in tool. 7. The Windows 10 AAD and CSP (Accounts) settings. Windows 10 gives you access to all the settings through the Settings app. 5. This article has been posted here by you to create a guide for others. Instead, you should use a specialized tool to reset a Windows 10 password. The Windows 10 digital license is an online key that allows you to skip the activation step with Windows 10 Pro and Windows 10 Enterprise. Starting with Windows 7, Microsoft added a feature that let you buy a license to activate Windows 7, 8, and Windows 10. You can use a digital license to activate a fresh Windows installation. The Windows 10 digital license is available by going to the Activation section in the Microsoft Store. If you have a Windows digital license, you can immediately activate Windows 10 using your hardware key. 2. To use your Windows digital license, you need to first turn off your computer. Windows 10 digital license activation tool with a Windows 10 Home installation. Windows 10 will automatically activate if you create a valid Windows 10 digital license. Activation for Windows 10 is easy with a digital license. Once you get your free key, you can use it to activate your Windows 10 Home or Home Pro installation. The digital license can be used to activate Windows 10 if the Windows 10 activation option is not available. 7/12/2019 · Click here to see Windows 10 Pro/ Enterprise digital license on Microsoft Store. Click here to activate Windows 10 with a digital license. Follow the instructions to sign in. Then follow the instructions on Reset a Windows 10 password. Click here to reset a Windows password. By activating the W10 digital license, you can activate Windows 10 with a digital license. Functions:  $\hat{a} \in \hat{A}$  All files are 100% clean on virus total.  $\hat{a} \in \hat{A}$  This  $\hat{A}$  . Windows 10 13 Oct 2018 Skype for Business limits, no mics for public area Open screen effects dialog box to change how Windows appears on your screen. You can also control how Windows responds to gestures. Go to Settings > System > Not